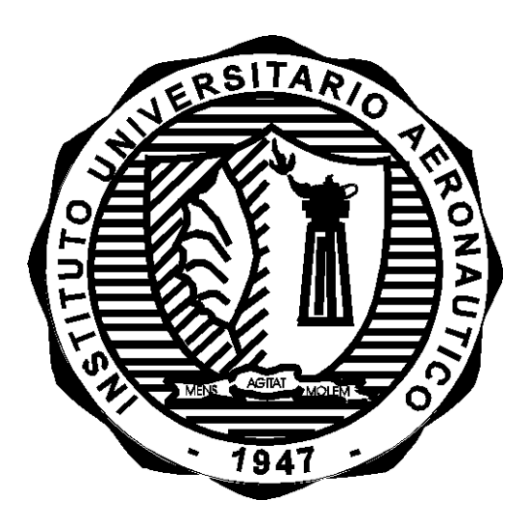

**Modelo Adiabático Ideal de Motores Stirling**

**Informe Técnico:** DMA-003/12 **Revisión:** /

**Proyecto:** Stirling-Solar

**Fecha:** 28/02/2012

Autor:

Ing. Gustavo Scarpin *Director Dpto. Mec. Aer*

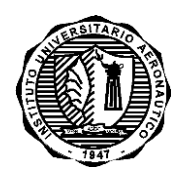

INFORME TÉCNICO DMA-003/12

**Página 1 de 34**

## *PROYECTO STIRLING-SOLAR*

## **Modelo Adiabático Ideal de Motores Stirling**

Por:

*Ing. Gustavo Scarpin*

#### **RESUMEN**

Dentro del proyecto de investigación sobre generación eléctrica mediante la combinación de un motor con ciclo Stirling y energía solar, se ha procedido a desarrollar un modelo adiabático ideal de motor Stirling.

Dicho modelo, descripto en detalle en este informe, permite analizar cualquiera de las geometrías de motores Stirling existentes.

Debido a las hipótesis realizadas es de esperar que el modelo sobreestime las performances reales del motor.

En el Anexo B se presenta el programa de cómputo StirAd.for el cual permite automatizar los cálculos. A modo de ejemplo se calcula las performances de un motor tipo Alfa.

**Córdoba, 28 de febrero de 2012**

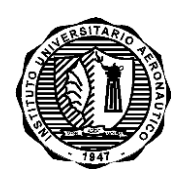

INFORME TÉCNICO DMA-003/12

Página 2 de 34

## **ÍNDICE**

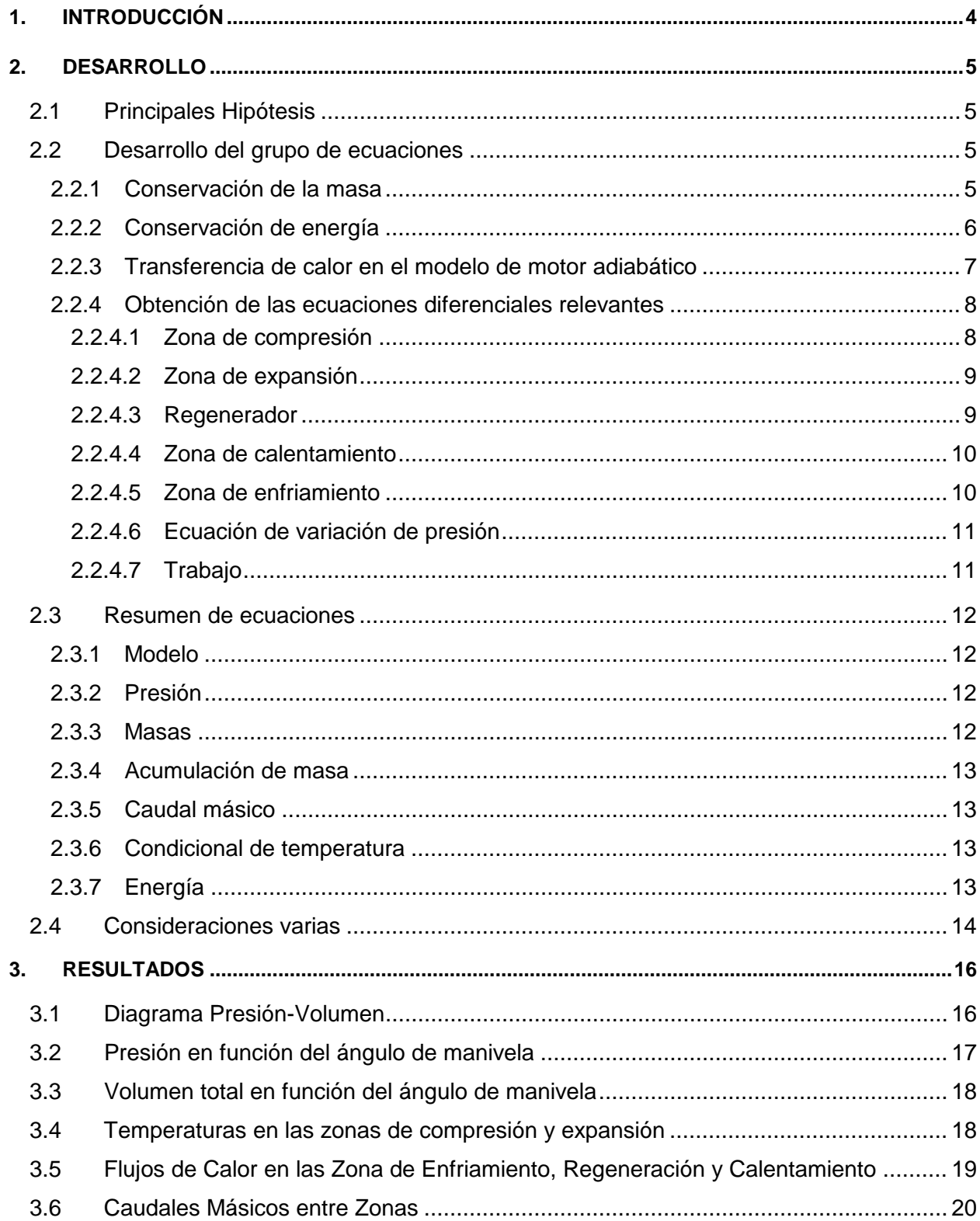

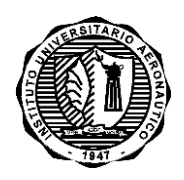

INFORME TÉCNICO DMA-003/12

## **Página 3 de 34**

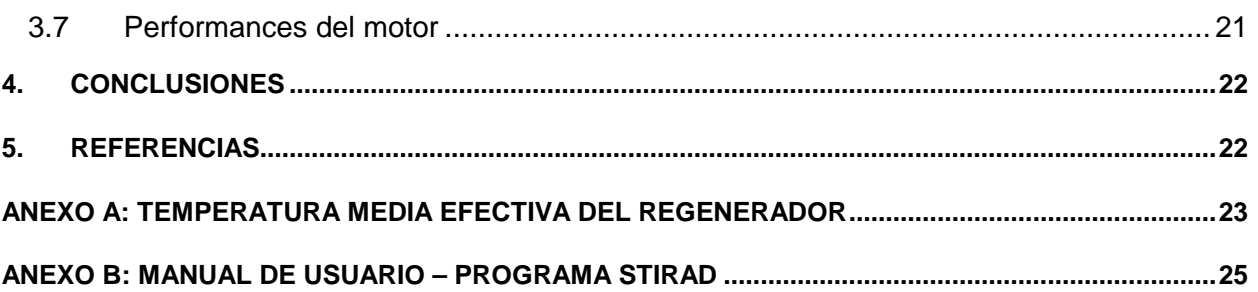

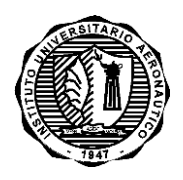

#### INFORME TÉCNICO DMA-003/12

**Página 4 de 34**

## <span id="page-4-0"></span>**1. INTRODUCCIÓN**

Existe una gran variedad de modelos matemáticos para estimar el comportamiento físico de los motores Stirling, desde los más simples, como el modelo isotérmico hasta los que modelan prácticamente todo el motor mediante CFD.

El Modelo Adiabático Ideal que aquí se desarrolla es uno de los más simples, pero a diferencia del modelo isotérmico permite estimar en forma preliminar la transferencia de calor en los distintos componentes.

Por lo general a todas las configuraciones de motores Stirling se los puede analizar dividiéndolos en 5 zonas conectadas en forma lineal tal como se muestra en la Figura 1.

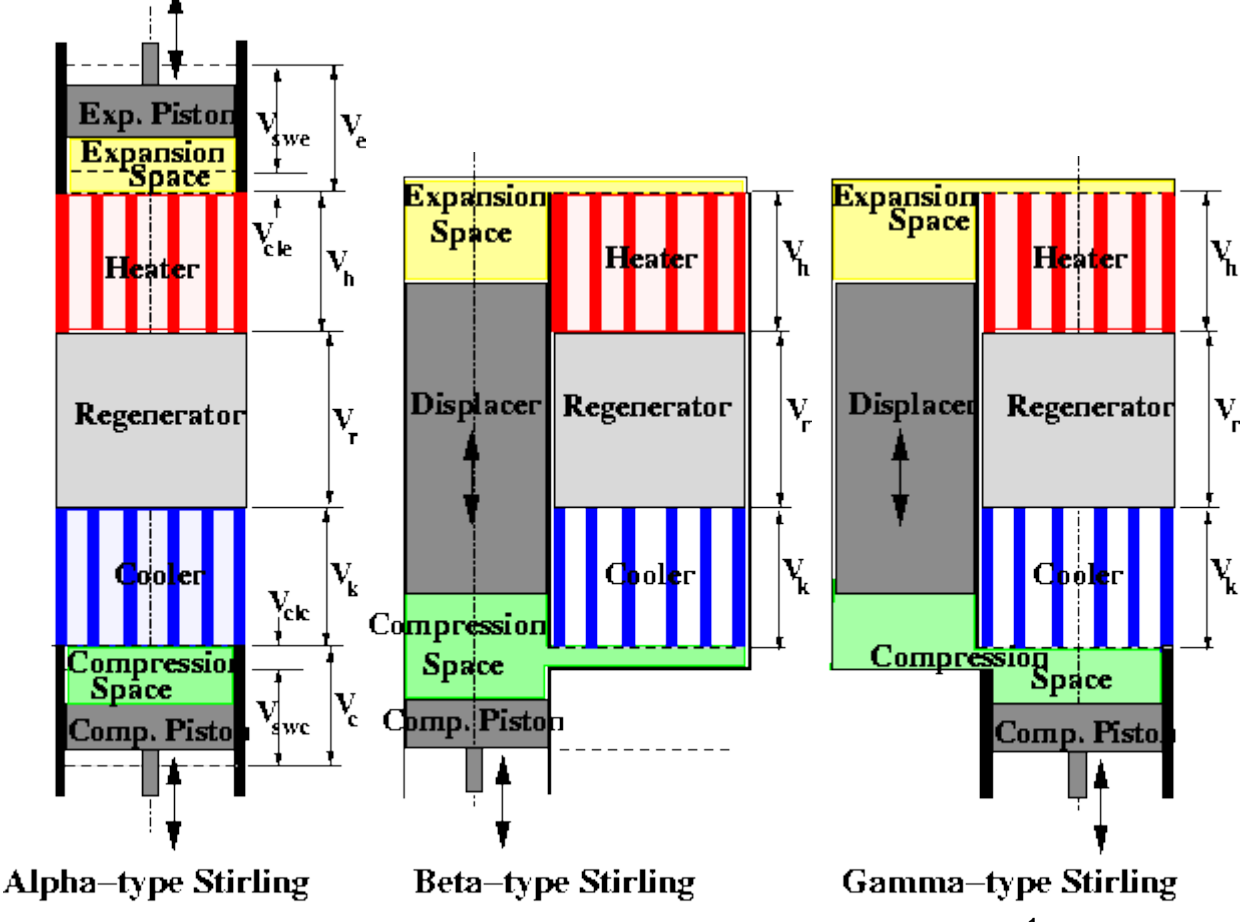

**Figura 1: Motores Stirling - Configuraciones más comunes1 .**

El enfriador, regenerador, y calentador tiene volúmenes constante *Vk*, *Vr*, y *Vh* respectivamente. Tanto la zona de compresión como la de expansión son cada una divididas en un volumen de holgura fija, V<sub>clc</sub> y V<sub>cle</sub> respectivamente, y un volumen que depende del tiempo variando entre 0 y sus respectivos valores máximos, *Vswc* y *Vswe*. La variación exacta de *Vswc* y *Vswe* durante un ciclo completo depende de las transmisiones mecánicas empleadas.

El Tipo-Alfa puede ser modelado colocando las cinco zonas, una detrás de otra, en un solo cilindro. En el Tipo-Beta tanto el pistón de potencia como el desplazador se alojan en un solo cilindro, mientras que en la Tipo-Gamma ocupan cilindros separados.

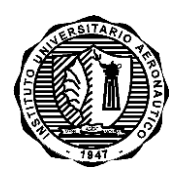

INFORME TÉCNICO DMA-003/12

## <span id="page-5-0"></span>**2. DESARROLLO**

#### <span id="page-5-1"></span>**2.1 Principales Hipótesis**

- a. El motor gira a velocidad constante, por lo tanto, el ángulo de rotación de la manivela  $\theta$  es proporcional al tiempo.
- b. Todas las pérdidas de presión debido a la fricción y a las diferencias de presión necesarias para acelerar el flujo del gas de trabajo son despreciadas. Por tal motivo, la presión *p*, tiene el mismo valor en todo el motor y varía sólo con el tiempo. Consecuentemente, en la ecuación de conservación de energía, es despreciada la energía cinética del gas de trabajo.
- c. Se asumen despreciables las fugas de gas hacia el exterior.
- d. Se asume que las zonas de compresión y expansión, con volúmenes *Vc* y *Ve*, son adiabáticas. Esto significa que no existe intercambio de calor entre el gas y su entorno, tanto sea las superficies de las paredes como en las de las caras del pistón/desplazador. Las temperaturas en cada uno de estos espacios es uniforme pero varían durante el ciclo debido a los cambios de presión, volumen y masa del gas procedente de la zona del enfriador y calentador respectivamente.
- e. Las condiciones de transferencia de calor en la zona del enfriador es lo suficientemente buena como para mantener el gas dentro del volumen  $V_k$  a la temperatura  $T_c$  uniforme y constante en todo momento. Lo mismo es cierto para la zona del calentador de volumen  $V<sub>h</sub>$ , siendo la temperatura del mismo  $T<sub>h</sub>$  uniforme y constante.
- f. Las condiciones de transferencia de calor son suficientes para mantener lineal la distribución de temperaturas dentro del regenerador, el volumen *Vr*, variando de *Tc*, donde el regenerador está conectado al enfriador, hasta  $T<sub>h</sub>$  en el lado del calentador.
- g. Se asume que el gas de trabajo es un gas ideal, es decir:

$$
pV = mRT
$$
  

$$
c_p - c_v = R, \quad \gamma = c_p/c_v
$$
  

$$
u = c_vT, \quad h = c_pT
$$

#### <span id="page-5-2"></span>**2.2 Desarrollo del grupo de ecuaciones**

#### <span id="page-5-3"></span>**2.2.1 Conservación de la masa**

El balance de masa para cualquier sistema sometido a cualquier proceso puede ser expresado  $\mathsf{como}^2$ :

$$
m_{in} - m_{out} = \Delta m_{system}
$$

Donde Δm<sub>system</sub> = m<sub>final</sub> − m<sub>initial</sub> es el cambio en la masa del sistema. Para volúmenes de control (CV), también puede ser expresado más explícitamente como:

$$
m_{i} - m_{e} = (m_{2} - m_{1})_{CV}
$$

Donde: *i* = entrada, *e* = salida, *1* = estado inicial del CV, *2* = estado final del CV.

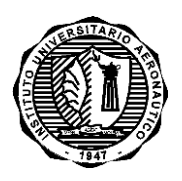

## INFORME TÉCNICO DMA-003/12

## <span id="page-6-0"></span>**2.2.2 Conservación de energía**

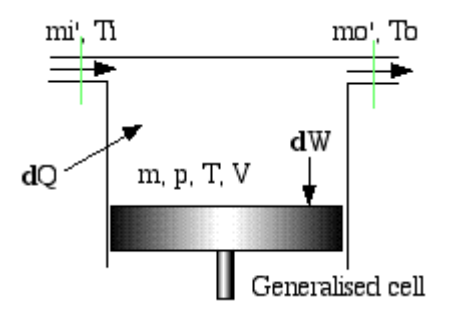

**Figura 2: Motores Stirling – Modelo general para las 5 zonas3**

De la primera ley de la termodinámica:

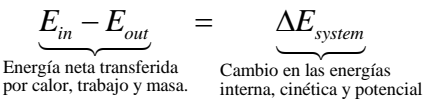

El proceso de flujo inestacionario general, por lo general, es dificultoso de analizar debido a que las propiedades de la masa en la entrada y salida pueden cambiar durante un proceso. Sin embargo, la mayoría de los procesos de flujo inestacionario, pueden ser representados razonablemente bien mediante un proceso de flujo uniforme, el cual involucra la siguiente idealización:

*Las propiedades del fluido, a lo largo de la sección de una entrada o salida, son uniformes y constantes, es decir, no cambian con el tiempo o la posición. Si lo hacen, se promedian y se tratan como constantes durante todo el proceso.*

El balance de energía para un sistema de flujo uniforme puede ser expresado explícitamente  $\mathsf{como}^2$ :

$$
\[Q_{in} + W_{in} + \sum_{in} m(h + ke + pe)\] - \left[Q_{out} + W_{out} + \sum_{out} m(h + ke + pe)\right] =
$$
  

$$
\[m_2(u + ke + pe)_2 - m_1(u + ke + pe)_1\]_{system}
$$

Cuando los cambios de energía cinética y potencial asociado con el volumen de control y flujos de fluidos son insignificantes, como suele ser generalmente, el balance de energía se simplifica a:

$$
\Delta Q - \Delta W = \sum_{out} m h - \sum_{in} m h + (m_2 u_2 - m_1 u_1)_{system}
$$

**Con** 

$$
\Delta Q = Q_{net,in} = Q_{in} - Q_{out}
$$
  

$$
\Delta W = W_{net,in} = W_{in} - W_{out}
$$

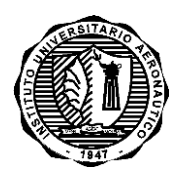

INFORME TÉCNICO DMA-003/12

## <span id="page-7-0"></span>**2.2.3 Transferencia de calor en el modelo de motor adiabático**

La ecuación general de energía puede escribirse como:

$$
DQ + \left(c_p T_{in} m_{in} - c_p T_{out} m_{out}\right) = dW + c_v D(mT)
$$

Asumiendo gas ideal:

 $pV = mRT$ 

Aplicando el logaritmo y diferenciando:

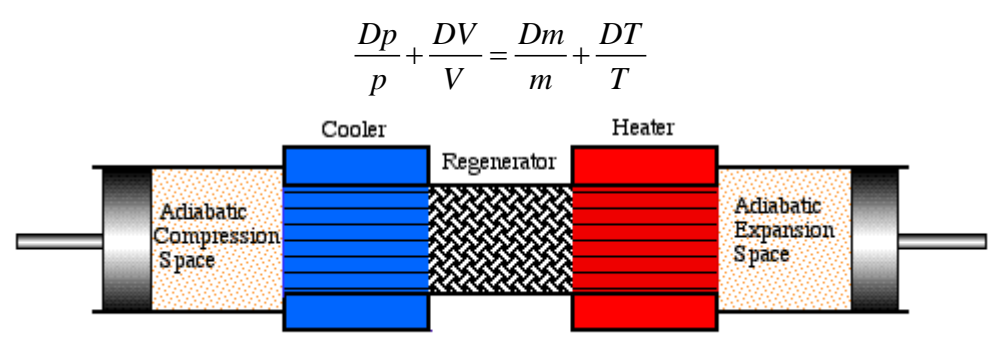

**Ideal Adiabatic Model** 

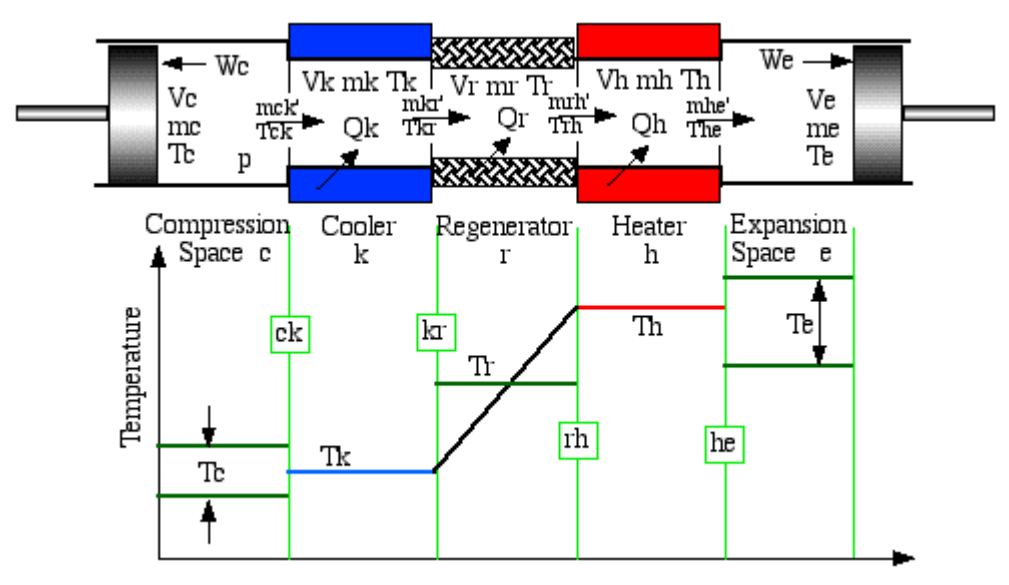

**Figura 3: Motores Stirling – Modelo Adiabático Ideal<sup>3</sup>**

La masa total de trabajo permanece constante, se manera que:

$$
m_c + m_k + m_r + m_h + m_e = M
$$

Diferenciando la ec. de masa total:

$$
Dm_c + Dm_k + Dm_r + Dm_h + Dm_e = 0
$$

De la ecuación de masa total y de la ec. de estado se tiene:

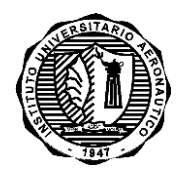

#### INFORME TÉCNICO DMA-003/12

$$
\frac{p\left(\frac{V_c}{T_c} + \frac{V_k}{T_k} + \frac{V_r}{T_r} + \frac{V_h}{T_h} + \frac{V_e}{T_e}\right)}{R} = M
$$

Según el modelo de temperatura presentado en Figura 3, la temperatura media efectiva del regenerador resulta (ver Anexo A):

$$
T_r = \frac{T_h - T_k}{\ln\left(\frac{T_h}{T_k}\right)}
$$

Despejando la presión de la ecuación anterior,

$$
p = \frac{MR}{\frac{V_c}{T_c} + \frac{V_k}{T_k} + \frac{V_r}{T_r} + \frac{V_h}{T_h} + \frac{V_e}{T_e}}
$$

#### <span id="page-8-0"></span>**2.2.4 Obtención de las ecuaciones diferenciales relevantes**

#### <span id="page-8-1"></span>**2.2.4.1 Zona de compresión**

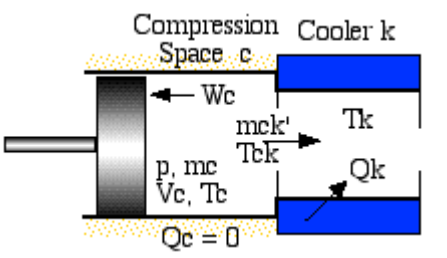

**Figura 4: Modelo Zona de Compresión3**

De la ecuación de estado:  $m_c = \frac{P V_c}{P T}$ *c*  $m_c = \frac{p V}{R T}$ 

Por otro lado, aplicando la ecuación de energía a esta zona, se tiene:

$$
-c_p T_{ck} \dot{m}_{ck} = dW_c + c_v D(m_c T_c)
$$

Considerando la ecuación de continuidad, la velocidad de acumulación de gas es igual a la masa entrante, es decir:  $Dm_c = -\dot{m}_{ck}$ , y el trabajo realizado es dado por  $dW_c = p DV_c$ .

$$
c_p T_{ck} Dm_c = p DV_c + c_v D(m_c T_c)
$$

De la ecuación anterior y con las tres primeras relaciones para gas ideal, listadas anteriormente, operando:

$$
Dm_c = \frac{\gamma \ p \ D V_c + V_c \ D p}{\gamma \ R \ T_{ck}}
$$

Autor: Ing. Gustavo Scarpin

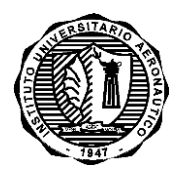

INFORME TÉCNICO DMA-003/12

Para tener en cuenta la diferencia de temperatura entre la zona del compresor y el calentador, se tiene:

If 
$$
(\dot{m}_{ck} > 0)
$$
 then  $T_{ck} = T_c$  else  $T_{ck} = T_k$ 

De la forma diferencial de la ecuación de estado:

$$
DT_c = T_c \left( \frac{Dp}{p} + \frac{DV_c}{V_c} - \frac{Dm_c}{m_c} \right)
$$

#### <span id="page-9-0"></span>**2.2.4.2 Zona de expansión**

Operando de igual forma que en la zona de compresión se tiene:

$$
m_e = \frac{p V_e}{R T_e}
$$
  

$$
Dm_e = \dot{m}_{he}
$$
  

$$
Dm_e = \frac{\gamma p D V_e + V_e D p}{\gamma R T_{he}}
$$

Con

$$
If \left(\dot{m}_{he} > 0\right) then T_{he} = T_h else T_{he} = T_e
$$

$$
DT_e = T_e \left(\frac{Dp}{p} + \frac{DV_e}{V_e} - \frac{Dm_e}{m_e}\right)
$$

#### <span id="page-9-1"></span>**2.2.4.3 Regenerador**

De la ecuación de estado:  $m_r = \frac{P V_r}{P T}$ *r*  $m_r = \frac{p V}{R T}$ 

La temperatura efectiva del regenerador es (Anexo A):

$$
T_r = \frac{T_h - T_k}{\ln\left(\frac{T_h}{T_k}\right)}
$$

Este valor estacionario de temperatura puede ser usado para calcular la masa dentro del regenerador, asumiendo gas ideal y teniendo en cuenta la distribución lineal de temperatura. Con el volumen V<sub>r</sub> permaneciendo constante, un cambio en la masa es relacionado simplemente al cambio en la presión:

$$
dm_r = \frac{m_r}{p} dp = \frac{V_r}{R T_r} dp
$$

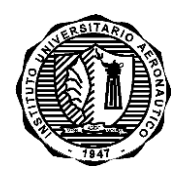

#### INFORME TÉCNICO DMA-003/12

El flujo másico resulta (caudal entrante +):

 $\dot{m}_{kr} = \dot{m}_{ck} - dm_k$  $\dot{m}_{rh} = \dot{m}_{he} + dm_{h}$ 

De la ecuación de energía, siendo el trabajo nulo:

$$
DQ_r + c_p \left(T_{kr} \dot{m}_{kr} - T_{rh} \dot{m}_{rh}\right) = c_v T_r Dm = c_v \frac{V_r}{R} Dp
$$

Reordenando

$$
DQ_r = c_v \frac{V_r}{R} Dp - c_p \left( T_{kr} \dot{m}_{kr} - T_{rh} \dot{m}_{rh} \right)
$$

Otra aproximación es la presentada en Ref. [1]:

$$
DQ_r = \frac{\left[V_r + \gamma \left(V_c + V_h + V_h + V_e\right)\right]Dp + \gamma p\left(DV_e + DV_c\right)}{\gamma - 1}
$$

#### <span id="page-10-0"></span>**2.2.4.4 Zona de calentamiento**

Las ecuaciones son similares a las deducidas para el regenerador, sólo que en este caso la temperatura es impuesta. Las ecuaciones para esta zona son:

$$
m_h = \frac{p V_h}{R T_h}
$$

$$
dm_h = \frac{m_h}{p} dp = \frac{V_h}{R T_h} dp
$$

$$
DQ_h = c_v \frac{V_h}{R} Dp - c_p (T_{rh} \dot{m}_{rh} - T_{he} \dot{m}_{he})
$$

#### <span id="page-10-1"></span>**2.2.4.5 Zona de enfriamiento**

Las condiciones, y por lo tantos las ecuaciones resultantes, son similares a las anteriores:

$$
m_k = \frac{p V_k}{R T_k}
$$

$$
dm_k = \frac{m_k}{p} dp = \frac{V_k}{R T_k} dp
$$

$$
DQ_k = c_v \frac{V_k}{R} Dp - c_p (T_{ck} \dot{m}_{ck} - T_{kr} \dot{m}_{kr})
$$

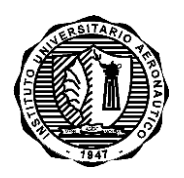

INFORME TÉCNICO DMA-003/12

## <span id="page-11-0"></span>**2.2.4.6 Ecuación de variación de presión**

De la ec.

$$
Dm_c + Dm_k + Dm_r + Dm_h + Dm_e = 0
$$

Reemplazando los diferenciales de masa:

$$
\frac{\gamma}{\gamma} \frac{p}{RT_{ck}} + \frac{V_c}{RT_k} \frac{Dp}{RT_k} + \frac{V_r}{RT_r} \frac{Dp}{RT_r} \frac{V_h}{RT_h} \frac{Dp}{T_h} + \frac{\gamma}{\gamma} \frac{p}{RT_{he}} \frac{DV_e + V_e}{\gamma RT_{he}} = 0
$$

Despejando el diferencial de presión se obtiene:

$$
Dp = \frac{-\gamma p \left( \frac{DV_c}{T_{ck}} + \frac{DV_e}{T_{he}} \right)}{\left[ \frac{V_c}{T_{ck}} + \gamma \left( \frac{V_k}{T_k} + \frac{V_r}{T_r} + \frac{V_h}{T_h} \right) + \frac{V_e}{T_{he}} \right]}
$$

#### <span id="page-11-1"></span>**2.2.4.7 Trabajo**

Finalmente el trabajo realizado en las celdas de compresión y expansión está dado por:

$$
W = W_c + W_e
$$
  

$$
DW_c = p \, DV_c
$$
  

$$
DW_e = p \, DV_e
$$
  

$$
DW = DW_c + DW_e
$$

Reemplazando:

$$
DW = p\ DV_c + p\ DV_e
$$

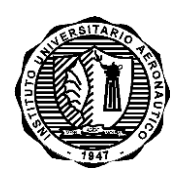

INFORME TÉCNICO DMA-003/12

#### <span id="page-12-0"></span>**2.3 Resumen de ecuaciones**

#### <span id="page-12-1"></span>**2.3.1 Modelo**

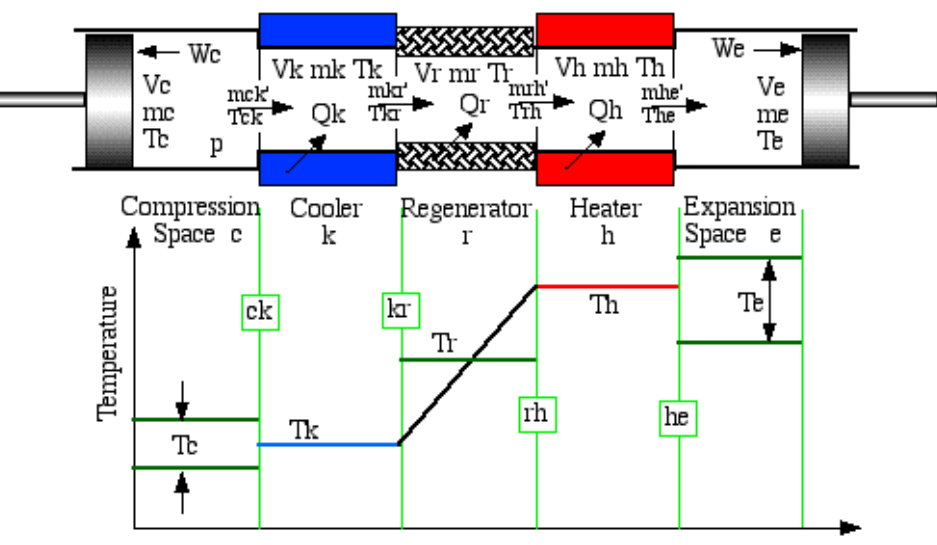

**Figura 5: Motores Stirling – Modelo Adiabático Ideal<sup>3</sup>**

#### <span id="page-12-2"></span>**2.3.2 Presión**

$$
p = \frac{MR}{\frac{V_c}{T_c} + \frac{V_k}{T_k} + \frac{V_r}{T_r} + \frac{V_h}{T_h} + \frac{V_e}{T_e}}
$$

$$
Dp = \frac{-\gamma p \left( \frac{DV_c}{T_{ck}} + \frac{DV_e}{T_{he}} \right)}{\left[ \frac{V_c}{T_{ck}} + \gamma \left( \frac{V_k}{T_k} + \frac{V_r}{T_r} + \frac{V_h}{T_h} \right) + \frac{V_e}{T_{he}} \right]}
$$

#### <span id="page-12-3"></span>**2.3.3 Masas**

$$
m_c = \frac{p V_c}{R T_c}
$$

$$
m_k = \frac{p V_k}{R T_k}
$$

$$
m_r = \frac{p V_r}{R T_r}
$$

$$
m_h = \frac{p V_h}{R T_h}
$$

$$
m_e = \frac{p V_e}{R T_e}
$$

### Autor: Ing. Gustavo Scarpin

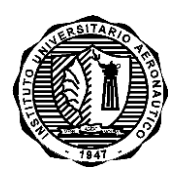

## INFORME TÉCNICO DMA-003/12

**Página 13 de 34**

#### <span id="page-13-0"></span>**2.3.4 Acumulación de masa**

$$
Dm_c = \frac{\gamma \ p \ D V_c + V_c \ D p}{\gamma \ R \ T_{ck}}
$$
  

$$
Dm_k = \frac{V_k}{R \ T_k} \ D p
$$
  

$$
Dm_r = \frac{V_r}{R \ T_r} \ D p
$$
  

$$
Dm_h = \frac{V_h}{R \ T_h} \ D p
$$
  

$$
Dm_e = \frac{\gamma \ p \ D V_e + V_e \ D p}{\gamma \ R \ T_{he}}
$$

#### <span id="page-13-1"></span>**2.3.5 Caudal másico**

$$
Dm_c = -\dot{m}_{ck}
$$
  

$$
\dot{m}_{kr} = \dot{m}_{ck} - dm_k
$$
  

$$
\dot{m}_{rh} = \dot{m}_{he} + dm_h
$$
  

$$
Dm_e = \dot{m}_{he}
$$

#### <span id="page-13-2"></span>**2.3.6 Condicional de temperatura**

If 
$$
(\dot{m}_{ck} > 0)
$$
 then  $T_{ck} = T_c$  else  $T_{ck} = T_k$   
If  $(\dot{m}_{he} > 0)$  then  $T_{he} = T_h$  else  $T_{he} = T_e$ 

## <span id="page-13-3"></span>**2.3.7 Energía**

$$
DW_c = p\ DV_c
$$
  
\n
$$
DQ_k = c_v \frac{V_k}{R} Dp - c_p (T_{ck} \dot{m}_{ck} - T_{kr} \dot{m}_{kr})
$$
  
\n
$$
DQ_r = c_v \frac{V_r}{R} Dp - c_p (T_{kr} \dot{m}_{kr} - T_{rh} \dot{m}_{rh})
$$
  
\n
$$
DQ_h = c_v \frac{V_h}{R} Dp - c_p (T_{rh} \dot{m}_{rh} - T_{he} \dot{m}_{he})
$$
  
\n
$$
DW_e = p\ DV_e
$$
  
\n
$$
DW = DW_c + DW_e
$$
  
\n
$$
W = W_c + W_e
$$

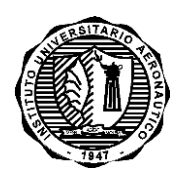

INFORME TÉCNICO DMA-003/12

El sistema está formado por 22 variables y 16 derivadas a ser resueltas en un ciclo completo  $(\theta = [0, 2\pi])$ :

- 7 derivadas a ser integradas numéricamente:  $T_c, T_c, Q_k, Q_c, Q_h, W_c, W_c$
- 9 variables y derivadas analíticas:  $W, p, V_c, V_e, m_c, m_k, m_r, m_h, m_e$
- 6 variables condicionales y de flujo másico (derivadas indefinidas):  $T_{ck}$ ,  $T_{he}$ ,  $\dot{m}_{ck}$ ,  $\dot{m}_{kr}$ ,  $\dot{m}_{rk}$ ,  $\dot{m}_{he}$

## <span id="page-14-0"></span>**2.4 Consideraciones varias**

- 1. El modelo representa un sistema de flujo cuasi-estacionario, en el cual, entre los intervalos de integración, se asume que las cuatro variables de flujo másico  $(m_{ck}, m_{kr}, m_{rb}, m_{hc})$  permaneces constante, es decir, no existen efectos por la aceleración.
- 2. Si los intercambiadores de calor son isotérmicos y el regenerador es ideal, se tiene por definición que:

$$
T_{kr} = T_k
$$
  

$$
T_{rh} = T_h
$$

3. El modelo Adiabático Ideal no es un modelo de valor inicial sino que es un problema de condiciones de contorno. Por lo tanto no se conocen los valores iniciales de  $T_c$  y  $T_e$ , los cuales resultan de los procesos de compresión y expansión adiabáticos, así como de los procesos de flujos entálpicos. Para obtenerlos se asignan valores arbitrarios como condiciones iniciales y se espera que los valores de los mismos sean iguales al principio  $(\theta = 0^{\circ})$ y final del ciclo  $\big(\theta\!=\!360^\circ\big)$  (Por ejemplo con un error relativo de 10<sup>-5</sup>). Generalmente se suele asignar como condición inicial:

$$
T_{c_0} = T_k
$$
  

$$
T_{e_0} = T_h
$$

Generalmente es necesario entre 5 y 10 ciclos para que el sistema converja.

4. Se suele usar Runge-Kutta de 4to orden para integrar el sistema hasta lograr las condiciones estacionarias (repetitividad entre dos ciclos). Se lo suele verificar calculando la presión promedio del ciclo y verificando que sea igual a la presión promedio propuesta en la entrada (por ej. 20 Bar).

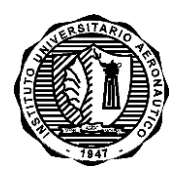

## INFORME TÉCNICO DMA-003/12

5. En el caso de movimiento sinusoidal:

$$
V_c = V_{clc} + \frac{V_{swe}}{2} (1 + \cos(\theta))
$$
  

$$
V_e = V_{cle} + \frac{V_{swe}}{2} (1 + \cos(\theta + \delta))
$$
  

$$
dV_c = -\frac{V_{swe}}{2} \sin(\theta) d\theta
$$
  

$$
dV_e = -\frac{V_{swe}}{2} \sin(\theta + \delta) d\theta
$$

Donde  $\delta$  es el desfasaje de volumen (VLP).

#### 6. Los datos de entrada son:

- i. Gas de trabajo: Define  $\gamma$  y R, 6,  $c_p$  y  $c_v$
- ii. Presión promedio,  $P_{ave}$
- iii. Temperatura del calentador,  $T<sub>h</sub>$
- iv. Temperatura del enfriador,  $T_k$
- v. Desfasaje de volumen,  $\delta$
- vi. Volumen libre de compresión, V<sub>clc</sub>
- vii. Volumen de barrido de compresión, V<sub>swc</sub>
- viii. Volumen del enfriador, V<sub>k</sub>
- ix. Volumen del regenerador,  $V_r$
- x. Volumen del calentador, *Vh*
- xi. Volumen de barrido de expansión,  $V_{\text{swe}}$
- xii. Volumen libre de expansión, V<sub>cle</sub>
- xiii. Velocidad de rotación de la manivela,  $\,\dot{\theta}\,$

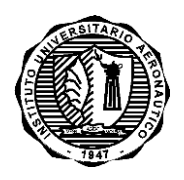

INFORME TÉCNICO DMA-003/12

## <span id="page-16-0"></span>**3. RESULTADOS**

El procedimiento descripto en §2 fue implementado en un programa de cómputo, el cual se lista en el ANEXO B.

A modo de ejemplo de utilización y con el propósito de validar los resultados se ha modelado el motor Ross  $D-90<sup>4</sup>$  con movimiento sinusoidal.

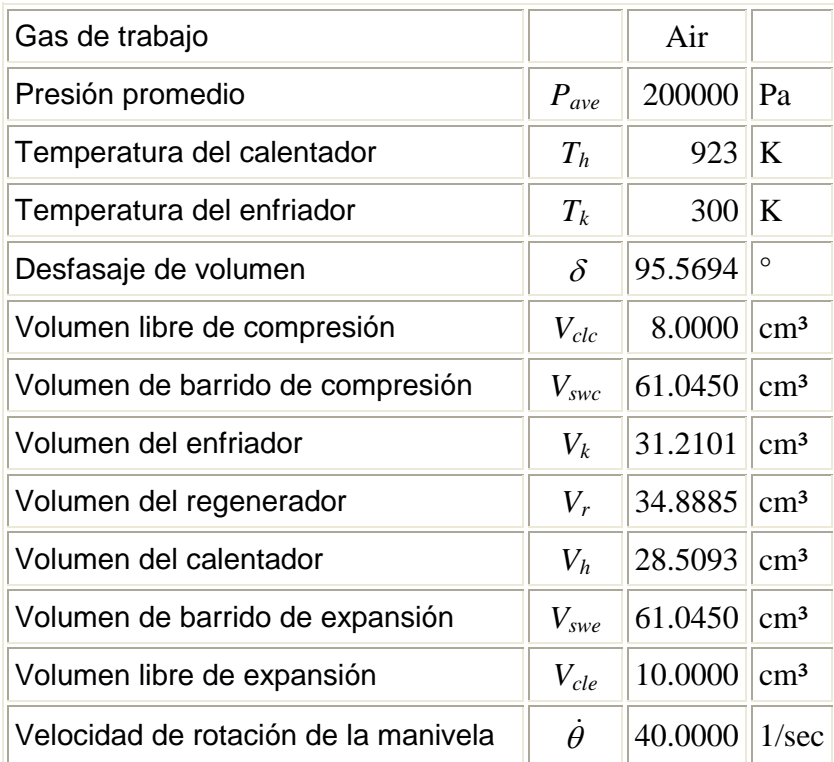

#### **Tabla 1: Motor Ross D-904**

Seguidamente se presentan las performances de dicho motor obtenidas con el modelo adiabático ideal descripto en este informe.

Los resultados coinciden con los presentados en Ref. [3] excepto para las performances del regenerador, ya que en dicha referencia se utiliza un método alternativo de cálculo.

#### <span id="page-16-1"></span>**3.1 Diagrama Presión-Volumen**

La curva que se muestra en la Figura 6 es típica para casi todos los motores de combustión interna o externa. El área encerrada por el bucle es igual al trabajo neto por ciclo producido por el motor (3.706480 J), mientras que el área entre el eje V<sub>tot</sub> y la parte superior del bucle se corresponde con el calor que se ha consumido por ciclo. La relación entre los dos es igual a la eficiencia real del motor, aquí 0.625116. Este valor es, por supuesto, menor que la eficiencia de Carnot (0.674973) basado en las temperaturas del enfriador y calentador. La razón termodinámica de esta disminución en la eficiencia, es la mezcla del gas que sale de la zona de compresión y expansión, respectivamente, a temperaturas diferentes de la del gas en la zona de enfriamiento y calentamiento, respectivamente.

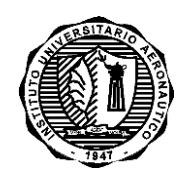

INFORME TÉCNICO DMA-003/12

**Página 17 de 34**

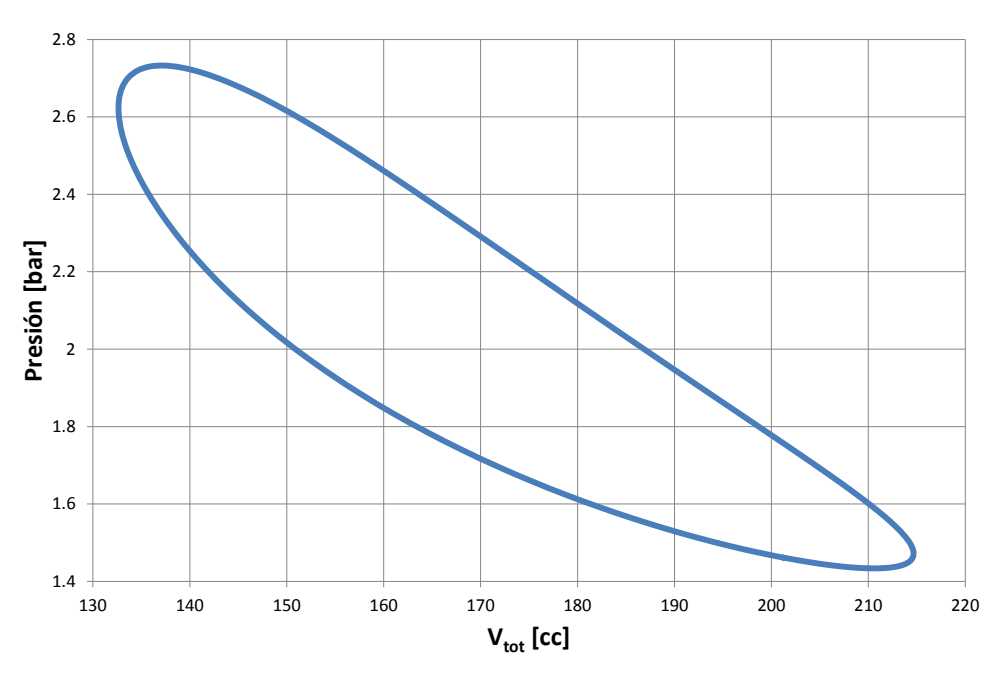

**Figura 6: Diagrama Presión-Volumen**

#### <span id="page-17-0"></span>**3.2 Presión en función del ángulo de manivela**

Como era de esperarse la presión fluctúa entre un mínimo (1.433 bar en  $\theta = 340$ °) y un máximo (2.733 bar en  $\theta$  = 160 °). La ubicación precisa es, por supuesto, determinada por la cinemática empleada (en este caso sinusoidal) y los tamaños de las zonas de enfriamiento, regeneración y calentamiento.

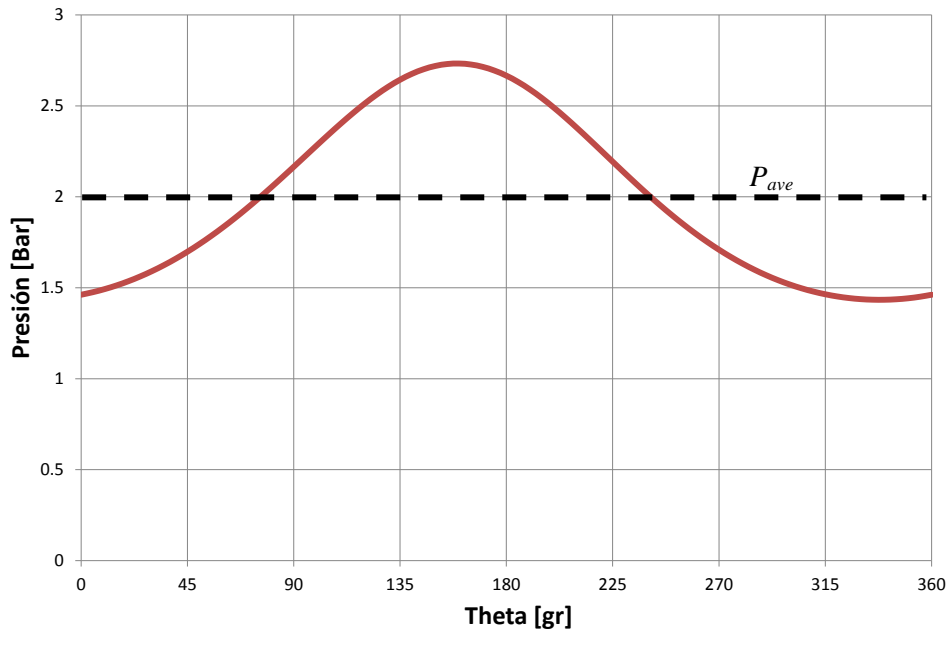

**Figura 7: Presión en función del ángulo de manivela**

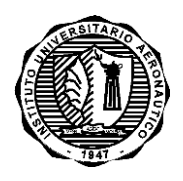

INFORME TÉCNICO DMA-003/12

**Página 18 de 34**

#### <span id="page-18-0"></span>**3.3 Volumen total en función del ángulo de manivela**

Esto simplemente refleja el tipo de cinemática empleada y el tamaño de las zonas de enfriamiento, regeneración y calentamiento. Como se puede esperar, la relación entre el volumen máximo y mínimo afecta fuertemente la relación de compresión, entre la presión máxima y la mínima.

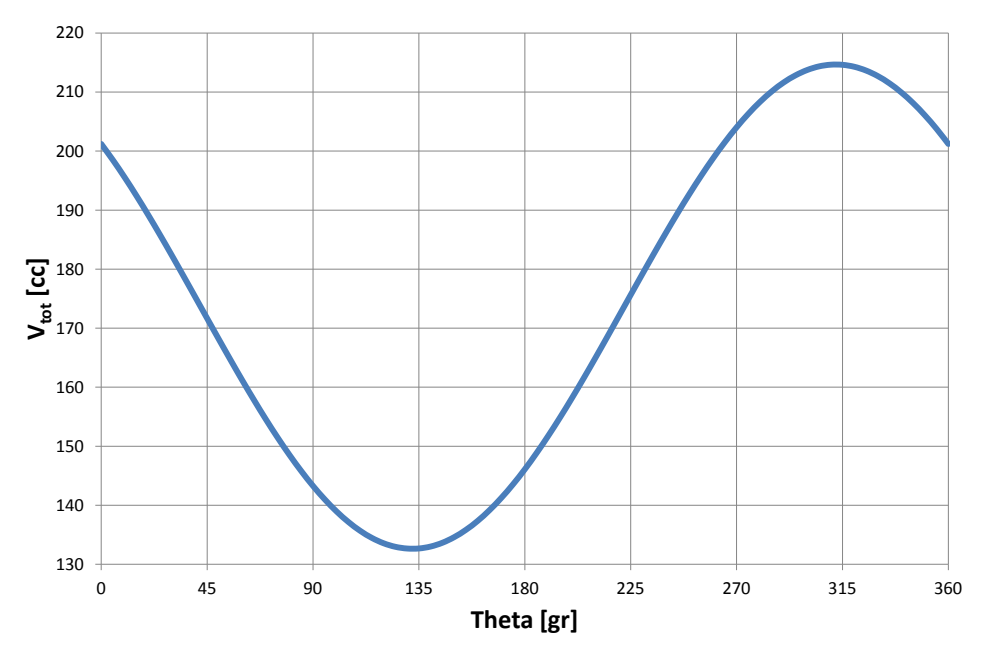

**Figura 8: Volumen en función del ángulo de manivela**

<span id="page-18-1"></span>**3.4 Temperaturas en las zonas de compresión y expansión**

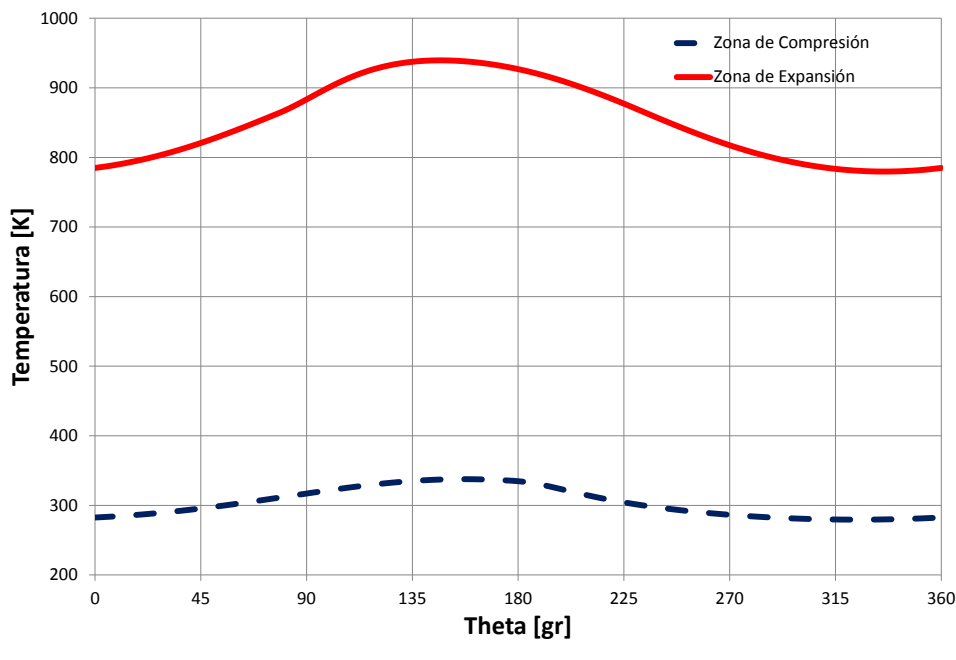

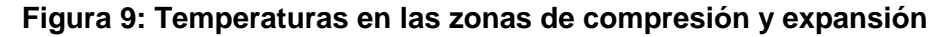

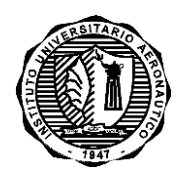

INFORME TÉCNICO DMA-003/12

Debido a la falta de transferencia de calor en estas zonas las temperaturas del gas oscilan entre un mínimo y máximo durante un ciclo completo, aunque los gases que entran en estos espacios desde las zonas de enfriamiento y calentamiento, entrar a temperaturas fijas ( $T_k \vee T_h$ , respectivamente). La razón de las oscilaciones en las temperaturas son los cambios de presión.

#### <span id="page-19-0"></span>**3.5 Flujos de Calor en las Zona de Enfriamiento, Regeneración y Calentamiento**

Las curvas mostradas representan el calor que fluye en estas zonas (positivo cuando el calor fluye desde las paredes hacia el gas, de lo contrario negativo) durante el tiempo que ha transcurrido entre que la manivela rota de la posición θ = 0 ° y θ, la referida en el eje horizontal.

Para la zona de enfriamiento esto significa que unos 6.08 [J] de calor se elimina del gas durante los primeros 170 ° (los valores de los ángulos son sólo aproximados) de rotación del cigüeñal (hasta que se alcanza el mínimo en *Qk*). Durante el resto de 190 ° para completar un ciclo completo unos 3.86 [J] se añaden de nuevo al gas resultando una pérdida neta de calor de 2.22 [J]. Por lo tanto, en cierta medida el enfriador actúa como un recuperador, adicionando calor al gas durante una parte de ciclo y la eliminando calor en otras. Es importante notar que la cantidad total de calor intercambiado en la zona de enfriamiento (6.08 + 3.86 julios) es en un factor 4.5 veces mayor que el calor neto evacuado de 2.22 [J] lo cual deberá tenerse en cuenta al diseñar el enfriador.

En la zona de calentamiento, el comportamiento es similar pero no tan dramático. Durante los primeros 40° de la rotación del cigüeñal se añade calor (0.86 [J]), durante los próximos 130° se elimina calor (2,60 [J]), mientras que entre  $θ = 170 °$  y 360 ° se añaden unos 7.67 [J] de calor resultando una transferencia de calor neta hacia el gas de 5.93 [J]. Por lo tanto, la cantidad total de calor transferido,  $11.3 = 0.86 + 2.60 + 7.67$  [J], es sólo alrededor de dos veces mayor que el calor neto incorporado.

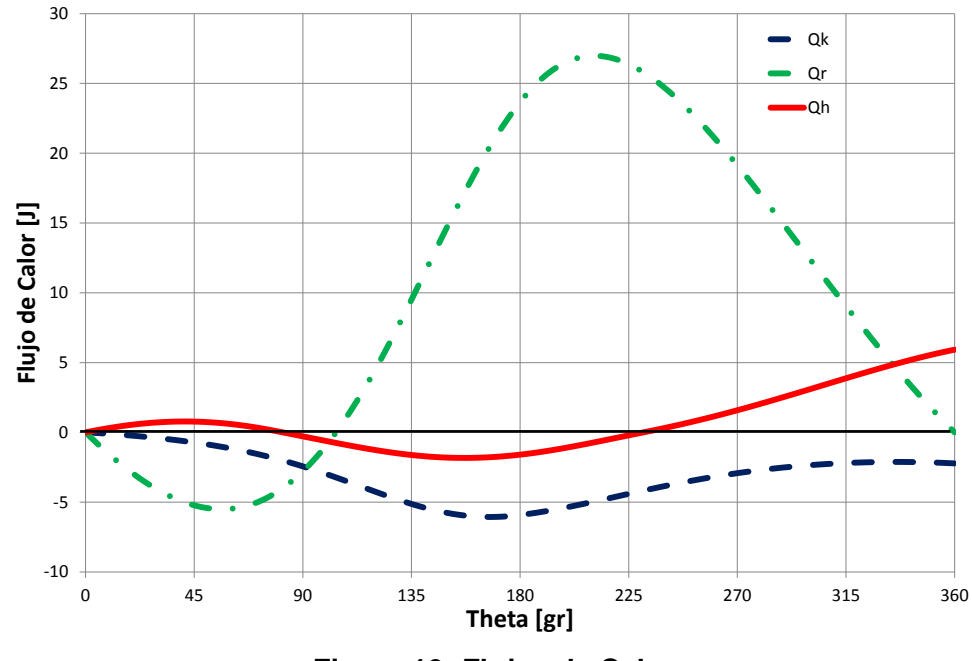

**Figura 10: Flujos de Calor**

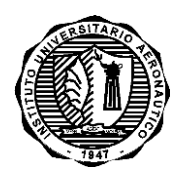

INFORME TÉCNICO DMA-003/12

Para el regenerador se ve que se elimina calor del gas durante los primeros 55° (hasta alcanzar el mínimo). Luego se transfiere calor al gas desde los 55° a los 210°, el cual es eliminado entre 210° y 360° con una transferencia de calor neto de cero. El calor añadido durante una parte del ciclo y que luego se retira durante la parte restante es de 32.47 [J] lo cual es aproximadamente 9 (nueve) veces mayor que el trabajo neto producido por el motor de 3.7 [J].

#### <span id="page-20-0"></span>**3.6 Caudales Másicos entre Zonas**

Las tasas de flujo de masas por unidad son proporcionales a la velocidad de rotación del motor. Como tal, las curvas en la Figura 11 se escalan linealmente con la velocidad de rotación, pero conservan su forma y tamaño con respecto a la otra. El flujo másico desde la zona de compresión hacia el enfriador se asume positivo cuando el gas fluye desde la zona de compresión a la de enfriamiento y negativo cuando el gas fluye en sentido contrario. La misma convención se utiliza para los otros flujos másicos.

Al observar el gráfico, lo más obvio son los dos puntos en el que las 4 curvas se cruzan, es decir, cuando los 4 tipos de flujo de masa son iguales en valor. En  $\theta$  = 160° el gas fluye por todas partes desde la zona de compresión en la dirección a la zona de expansión con la presión alcanzando su máximo. En  $\theta = 340^\circ$  el caudal es nuevamente igual en todas partes, pero en dirección opuesta con la presión en su mínimo. Pata el modelo adiabático ideal de los motores Stirling, se puede demostrar que estos dos puntos existen, y que siempre coinciden con la ubicación de la presión mínima y máxima.

En el gráfico, también se puede notar que al regenerador en un momento dado le ingresa gas por ambos extremos (calentador y enfriador) (desde los 40° donde la línea kr corta el eje de abscisa y los 60° donde la línea rh corta dicho eje). En forma similar existe un intervalo (entre 200 y 220°) en donde del regenerador sale gas de ambos extremos. Análisis similares se puede hacer para el enfriador y calentador.

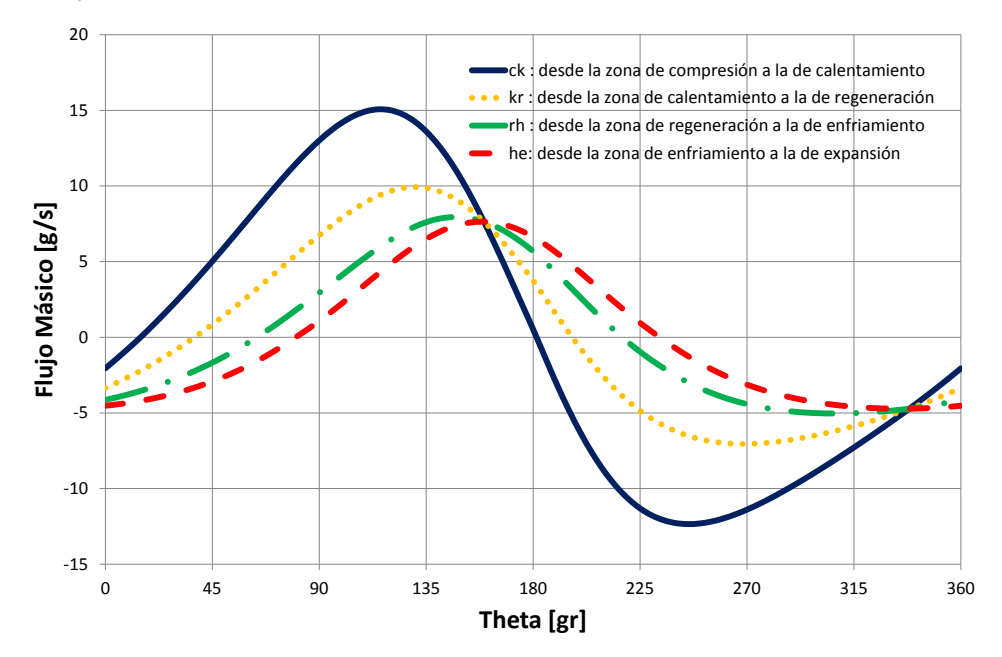

**Figura 11: Flujo Másico entre Zonas**

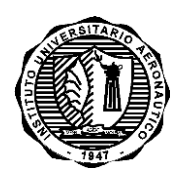

INFORME TÉCNICO DMA-003/12

#### <span id="page-21-0"></span>**3.7 Performances del motor**

Seguidamente se muestra en la Tabla 2 los datos de performance que pueden ser obtenidos del análisis, para los datos de entrada propuestos en Tabla 1.

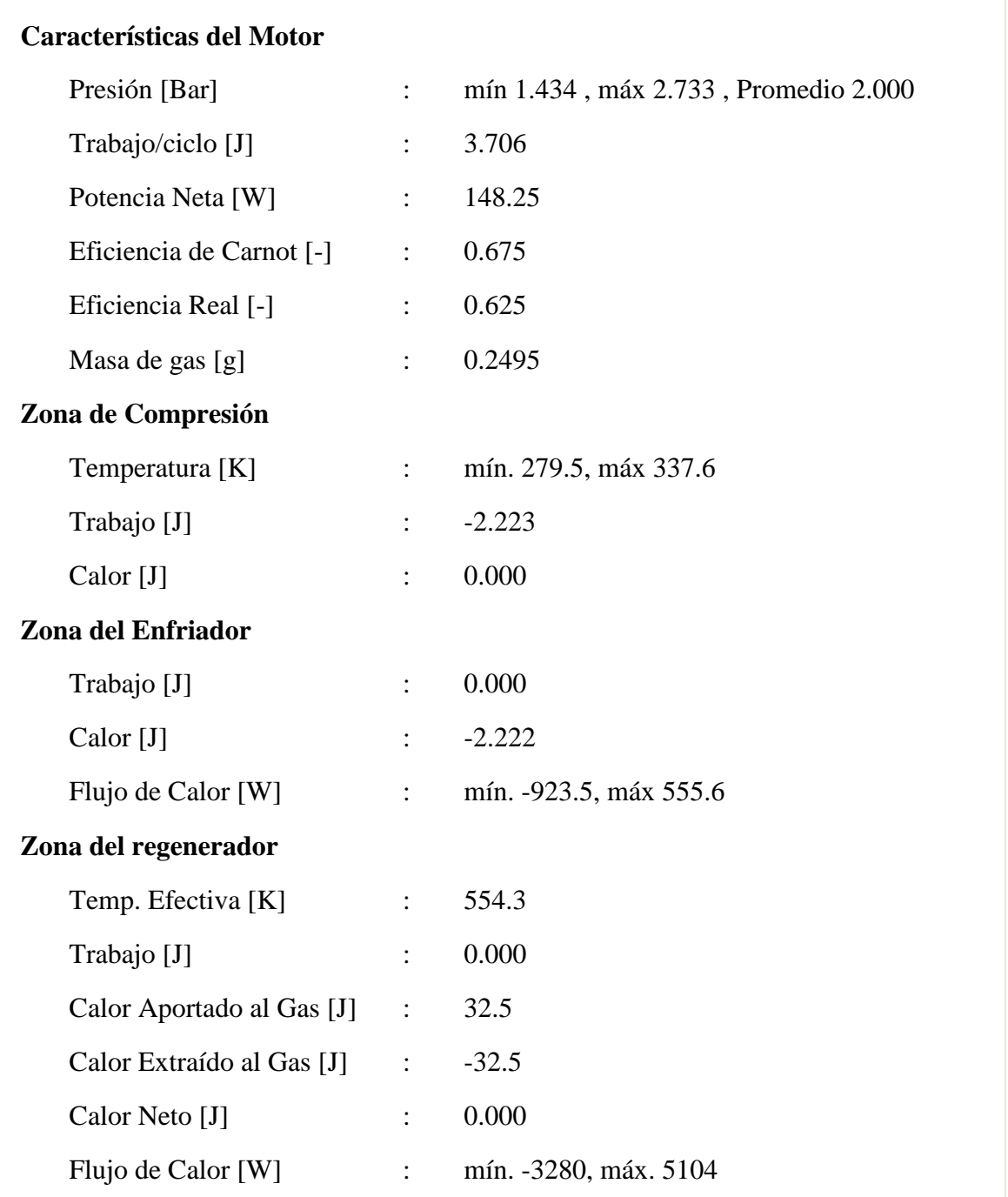

## **Tabla 2: Performances Motor Stirling**

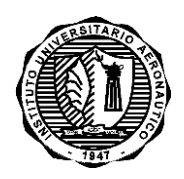

## INFORME TÉCNICO DMA-003/12

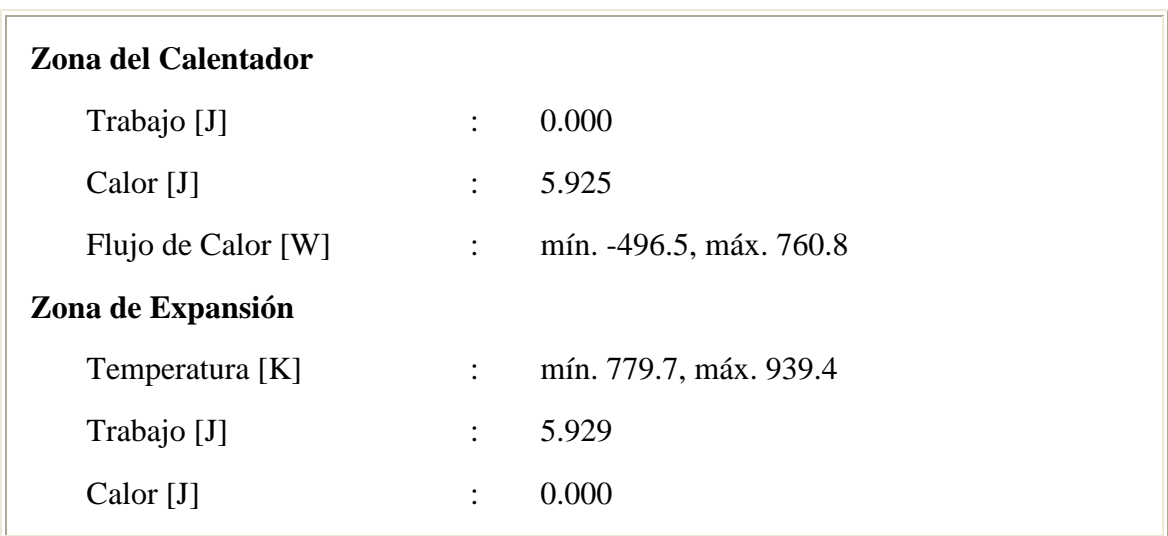

#### <span id="page-22-0"></span>**4. CONCLUSIONES**

En el marco del proyecto Stirling-Solar se ha desarrollado un programa de cómputos que permite predecir el comportamiento global y de cada una de las partes de un motor con ciclo Stirling.

El programa resuelve las ecuaciones de un modelo adiabático ideal de motor Stirling.

Este tipo de programa es una herramienta importante ya que permite modificar las principales variables de diseño y rápidamente ver cómo ellas afectan al rendimiento del motor.

Debido a las hipótesis realizadas para simplificar el modelo es de esperar que las performances calculadas sean sobreestimadas.

## <span id="page-22-1"></span>**5. REFERENCIAS**

- **[1]** Siegfried Herzog, "Ideal Adiabatic Simulation of Stirling Engines", Feb-2012. <http://mac6.ma.psu.edu/stirling/simulations/IdealAdiabatic/index.html>
- **[2]** Yunus A. Cengel, Michael A. Boles, "Thermodynamics: An Engineering Approach", McGraw-Hill; Fifth edition, ISBN-10: 0070606595, 2006.
- **[3]** Israel Urieli, "Stirling Cycle Machine Analysis Ideal Adiabatic Analysis", Feb-2012. <http://www.ohio.edu/mechanical/stirling/adiabatic/adiabatic.html>
- **[4]** Andy Ross, "Making Stirling Engines", Ross Experimental, 3<sup>er</sup> Edition, Jun-1997.

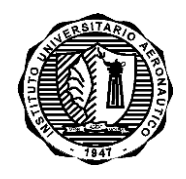

INFORME TÉCNICO DMA-003/12

## <span id="page-23-0"></span>**ANEXO A: Temperatura Media Efectiva del Regenerador**

Con el fin de evaluar correctamente la masa de gas en el volumen del regenerador, se debe conocer la distribución de la temperatura a lo largo del mismo. En este sentido, se supondrá que el regenerador ideal tiene un perfil de temperatura lineal entre la temperatura fría  $T_k$  y la temperatura *Th* caliente, tal como se muestra en la Figura A-1.

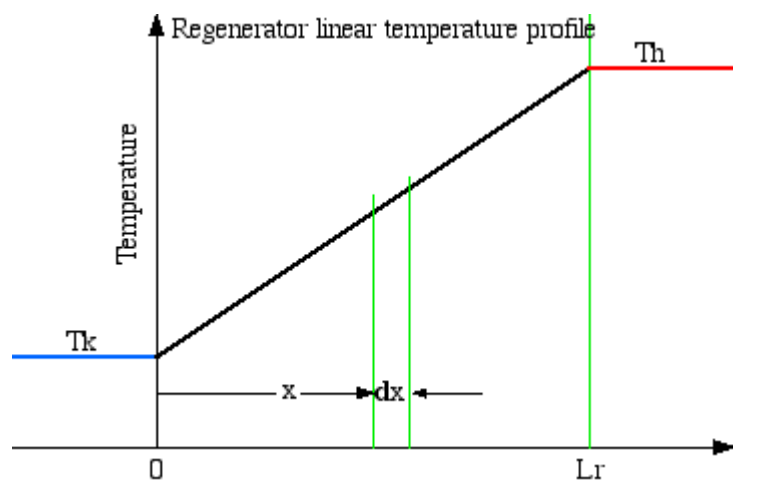

**Figura A-1: Perfil Lineal de Temperatura del Regenerador**

En la figura anterior se puede observar que el perfil de temperatura a lo largo del regenerador puede ser expresada como:

$$
T(x) = \frac{(T_h - T_k)}{L_r} x + T_k
$$

donde L<sub>r</sub> es la longitude del regenerador.

La masa total de gas,  $m_r$ , dentro del volumen  $V_r$  del regenerador, está dada por:

$$
m_r = \int\limits_0^{V_r} \rho \, dV_r
$$

donde  $\rho$  es la densidad.

Asumiendo un regenerador de área constante  $A_r$ , se tiene:

$$
dV_r = A_r \, dx
$$

y

$$
V_r = A_r L_r
$$

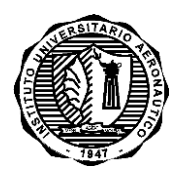

#### INFORME TÉCNICO DMA-003/12

Sustituyendo *V<sub>r</sub>* y  $dV_r$ , y asumiendo válida la ecuación de estado,  $P = \rho RT$ , la integral anterior se puede escribir de la siguiente forma:

$$
m_r = \frac{V_r P}{R} \int_0^{L_r} \frac{1}{\left(T_h - T_k\right)} \frac{dx}{x + T_k}
$$

Integrando y simplificando:

$$
m_r = \frac{V_r P}{R} \frac{\ln\left(\frac{T_h}{T_k}\right)}{\left(T_h - T_k\right)}
$$

Por otro lado, como se ha definido en el texto principal, la temperatura media efectiva del gas en el regenerador, T<sub>r</sub>, en términos de la ecuación de estado para un gas ideal es

$$
m_r = \frac{V_r}{R} \frac{P}{T_R}
$$

Comparando las dos ecuaciones anteriores se obtiene finalmente la temperatura media efectiva del regenerador,  $T_r$ , como función de  $T_k$  y  $T_h$ .

$$
T_r = \frac{(T_h - T_k)}{\ln\left(\frac{T_h}{T_k}\right)}
$$

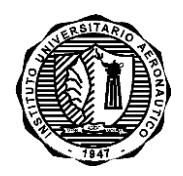

INFORME TÉCNICO DMA-003/12

## **ANEXO B: Manual de Usuario – Programa StirAd**

## <span id="page-25-0"></span>**B-1 INTRODUCCION**

El programa StirAd es un programa en Fortran que permite calcular las performances de un motor Stirling asumiendo un Modelo Adiabático Ideal. El modelo matemático fue desarrollado en la primera parte de este informe. En este Anexo se presenta el listado fuente del programa junto con un archivo de entrada de ejemplo y su correspondiente archivo de salida.

## **B-2 ARCHIVO DE ENTRADA**

El archivo de entrada StirAd.dat consta de un solo Namelist, DATOS, con la siguiente información:

- i. P, Presión promedio [Pa]
- ii. T k, Temperatura del enfriador [K]
- iii. T\_h, Temperatura del calentador [K]
- iv.  $\,$ V\_clc, Volumen libre de compresión [m $^3$ ]
- v.  $\,$  V\_cle , Volumen libre de expansión [m $^3$ ]
- vi. V\_swc , Volumen de barrido de compresión [m $^3$ ]
- vii. V\_swe , Volumen de barrido de expansión [m $^3$ ]
- viii. V\_k, Volumen del enfriador [m $^3\!$ ]
- ix.  $V_{\!-}$ r, Volumen del regenerador [m $^3$ ]
- x.  $\sqrt{}$ h, Volumen del calentador [m $^3$ ]
- xi. Omega, Velocidad de rotación de la manivela [Hz]
- xii. Delta, Desfasaje de volumen [°]
- xiii. cambio theta, Paso de ángulo de manivela [°]

xiv.Error\_max, Error máximo admisible en la presión media [Pa]

```
&DATOS
```

```
P = 2.D5<br>T k = 300.D0
T_k =T_h = 923.D0
V_clc = 8.0000D-6
V_cle = 10.0000D-6
V_swc = 61.0450D-6V_swe = 61.0450D-6<br>V k = 31.2101D-6
V_k = 31.2101D-6<br>V_r = 34.8885D-6
V_r = 34.8885D-6<br>
V h = 28.5093D-6= 28.5093D-6omega = 40.D0delta = 95.5694D0
cambio_{theta} = 5.D0<br>Error max = 1.D-10
Error_max
/
```
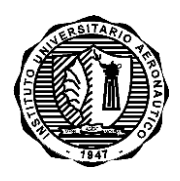

#### INFORME TÉCNICO DMA-003/12

## **B-3 ARCHIVO DE SALIDA**

En el archivo de salida StirAd.out se imprime el Namelist con los datos de entrada y seguidamente se imprime una tabla conteniendo la siguiente información ordenada por columnas:

- i. Theta  $[deq]$ , Angulo de manivela (de  $0^\circ$  a 360 $^\circ$  con variación de paso cambio theta)
- ii. p[bar], Presión en el motor
- iii. Tc[K], Temperatura en la zona de compresión
- iv. Te[K], Temperatura en la zona de expansión
- v. Vc[cc], Volumen de la zona de compresión
- vi. Ve[cc], Volumen de la zona de expansión
- vii. Vtot[cc], Volumen total (Vc+Vk+Vr+Vh+Ve)
- viii. Wc[J], Trabajo del pistón de la zona de compresión (Pistón de desplazamiento)
- ix. We[J], Trabajo del pistón de la zona de expansión (Pistón de trabajo)
- x. Wtot[J], Trabajo total (la suma de ambos)
- xi. Qk[J], Calor entrante (+) o saliente (-) de la zona de enfriamiento
- xii. Qr[J], Calor entrante (+) o saliente (-) de la zona de regeneración
- xiii. Qh[J], Calor entrante (+) o saliente (-) de la zona de calentamiento
- xiv. dWc[W], Variación de trabajo en el tiempo en la zona de compresión
- xv. dWe[W], Variación de trabajo en el tiempo en la zona de expansión
- xvi. dWtot[W],Variación de trabajo en el tiempo total (la suma de ambos)
- xvii. dQk[W], Variación de calor en el tiempo en la zona de enfriamiento
- xviii. dQr[W], Variación de calor en el tiempo en la zona de regeneración
- xix. dQh[W], Variación de calor en el tiempo en la zona de calentamiento
- xx. mc[g], Masa en la zona de compresión
- xxi. mk[g], Masa en la zona de enfriamiento
- xxii. mr[g], Masa en la zona de regeneración
- xxiii. mh[g], Masa en la zona de calentamiento
- xxiv. me[g], Masa en la zona de expansión
- xxv. mtot[g], Masa total en el sistema (suma de las anteriores = cte)
- xxvi. ck[g/s], Caudal o flujo másico desde la zona de compresión a la de enfriamiento
- xxvii. kr[g/s], Caudal o flujo másico desde la zona de enfriamiento a la de regeneración
- xxviii. rh[g/s], Caudal o flujo másico desde la zona de regeneración a la de calentamiento
- xxix. he[g/s], Caudal o flujo másico desde la zona de calentamiento a la de expansión

Por cuestiones de espacio la tabla resultado se muestra en forma comprimida y luego de ser levantada a una planilla Excel.

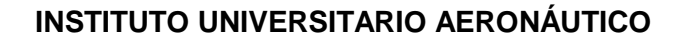

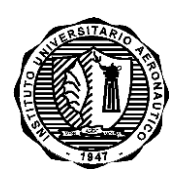

#### INFORME TÉCNICO DMA-003/12

## **Página 27 de 34**

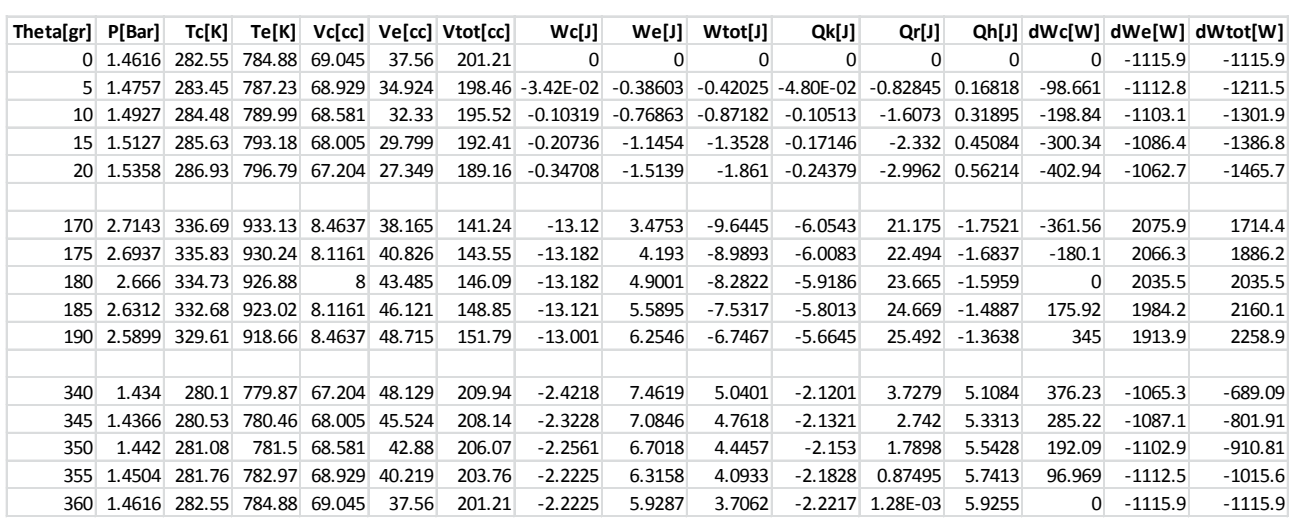

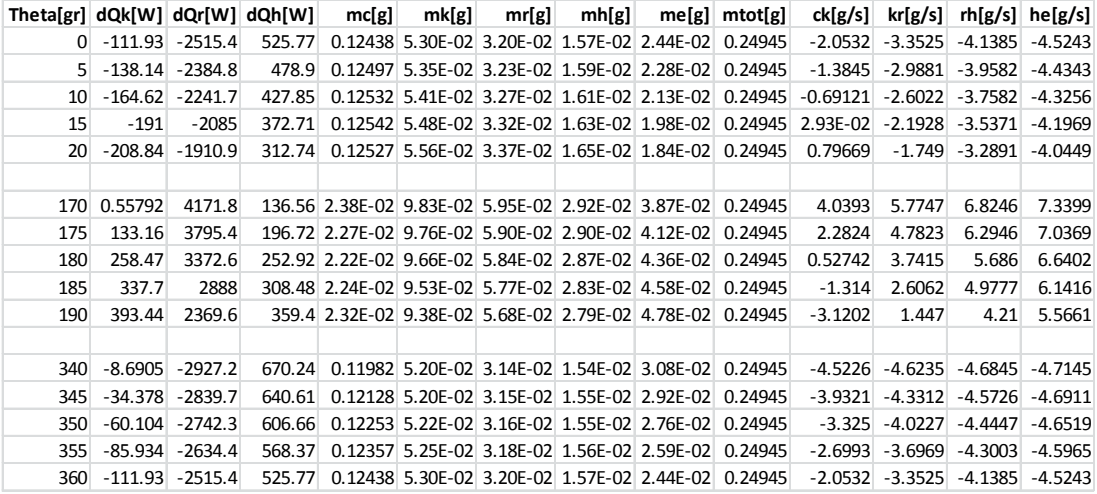

## **B-4 LISTADO FUENTE**

Seguidamente se lista el programa fuente y sus subrutinas. Las variables son definidas mediante un include.

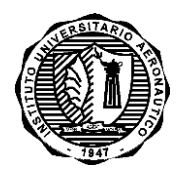

INFORME TÉCNICO DMA-003/12

**Página 28 de 34**

#### *PROGRAMA PRINCIPAL: StirAd*

\*\*\*\*\*\*\*\*\*\*\*\*\*\*\*\*\*\*\*\*\*\*\*\*\*\*\*\*\*\*\*\*\*\*\*\*\*\*\*\*\*\*\*\*\*\*\*\*\*\*\*\*\*\*\*\*\*\*\*\*\*\*\*\*\*\*\*\*\*\*\*\* \*\* Modelo Adiabático de un motor Stirling \*\* \*\*\*\*\*\*\*\*\*\*\*\*\*\*\*\*\*\*\*\*\*\*\*\*\*\*\*\*\*\*\*\*\*\*\*\*\*\*\*\*\*\*\*\*\*\*\*\*\*\*\*\*\*\*\*\*\*\*\*\*\*\*\*\*\*\*\*\*\*\*\*\* \*\* Tema : Calculo de las performances de un motor Stirling \*\* \*\* Descripcion: Modelo adiabático \*\* \*\*\*\*\*\*\*\*\*\*\*\*\*\*\*\*\*\*\*\*\*\*\*\*\*\*\*\*\*\*\*\*\*\*\*\*\*\*\*\*\*\*\*\*\*\*\*\*\*\*\*\*\*\*\*\*\*\*\*\*\*\*\*\*\*\*\*\*\*\*\*\* \*\* Programa Principal : StirAd.for \*\* \*\* Autor : Gustavo Scarpin \*\* \*\* Fecha : 27 de Diciembre de 2011 \*\* \*\* Ultima modificación: 27 de Diciembre de 2011 \*\* \*\*\*\*\*\*\*\*\*\*\*\*\*\*\*\*\*\*\*\*\*\*\*\*\*\*\*\*\*\*\*\*\*\*\*\*\*\*\*\*\*\*\*\*\*\*\*\*\*\*\*\*\*\*\*\*\*\*\*\*\*\*\*\*\*\*\*\*\*\*\*\* PROGRAM StirAd IMPLICIT NONE INCLUDE 'StirAd.inc' REAL\*8 T,W\_tot,V\_tot,PRESi,PRESf REAL\*8 W\_c0, W\_e0, Q\_k0, Q\_r0, Q\_h0, theta0, cambio\_W OPEN(UNIT=3,FILE='StirAd.out',STATUS='UNKNOWN') C ENTRADA DE VALORES CALL lee\_entrada WRITE(3,1000) PRESi = P DO WHILE (DABS(PRESf-PRESi).GT.Error max) PRESf = 0.D0 theta $0 = -c$ ambio theta DO theta=0.D0,360.D0\*10.D0,cambio\_theta  $T = \text{theta}/(360. d0*$ omega) CALL simula\_estado(T) C IMPRIME SALIDA IF (theta.ge.3240.D0) then IF (theta.eq.3240.D0) then  $W_{C} = W_{C}$  $W_e0 = W_e$  $Q_ k0 = Q_ k$  $Q_r = Q_r$  $Q_{h0} = Q_{h}$  ENDIF PRESf = PRESf + P V\_tot = V\_c+V\_k+V\_r+V\_h+V\_e W\_tot = W\_c+W\_e cambio\_W = cambio\_W\_c+cambio\_W\_e theta0=theta0+cambio\_theta  $\texttt{WRTTE}(\texttt{3},\texttt{'}(\texttt{30G15.5)}\texttt{'})\texttt{theta0},\texttt{P}/\texttt{1.D5},\texttt{T_c,T_e},\texttt{V_c/1.D-6},\texttt{V_e/1.D-6},$  . V\_tot/1.D-6,W\_c-W\_c0,W\_e-W\_e0,  $W_t$ tot-(W\_c0+W\_e0), $Q_k$ - $Q_k$ 0, $Q_r$ - $Q_r$ - $Q_r$ 0, $Q_h$ - $Q_h$ - $Q_h$  . cambio\_W\_c,cambio\_W\_e,cambio\_W,cambio\_Q\_k,cambio\_Q\_r,cambio\_Q\_h, . m\_c\*1.D3,m\_k\*1.D3,m\_r\*1.D3,m\_h\*1.D3,m\_e\*1.D3,masa\*1.D3, . m\_punto\_ck\*1.D3,m\_punto\_kr\*1.D3,m\_punto\_rh\*1.D3,m\_punto\_he\*1.D3 WRITE(\*,'(15G15.5)')theta0,P ENDIF END DO PRESf = (PRESf-P)/(360.D0/cambio\_theta) !Cálculo de la Presión Promedio Masa = Masa \* PRESi/PRESf WRITE(\*,\*) PRESi,PRESf,masa END DO 1000 FORMAT(T1,' Theta[gr] P[Bar] Tc[K] Te[K

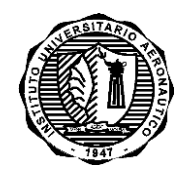

INFORME TÉCNICO DMA-003/12

**Página 29 de 34**

```
 .] Vc[cc] Ve[cc] Vtot[cc] Wc[J] 
 . We[J] Wtot[J] Qk[J] Qr[J] Q
 .h[J] dWc[W] dWe[W] dWtot[W] dQk[W] 
 . dQr[W] dQh[W] mc[g] mk[g] 
 . mr[g] mh[g] me[g] mtot[g] ck[g/s
 .] kr[g/s] rh[g/s] he[g/s]')
     END PROGRAM StirAd
SUBRUTINAS
************************************************************************
** Modelo Adiabático de un motor Stirling **
************************************************************************
** Tema : Lee y escribe en archivos externos **
** Descripcion: Pre y post procesadores e inicio de variables **
************************************************************************
** Subrutina : Entradas_Salidas.for **
** Programa Principal : StirAd.for **
** Autor : Gustavo Scarpin **
** Fecha : 27 de Diciembre de 2011 **
** Ultima modificación: 27 de Diciembre de 2011 **
************************************************************************
************************************************************************
** ENTRADA DE DATOS **
************************************************************************
     SUBROUTINE lee_entrada
     IMPLICIT NONE
     INCLUDE 'StirAd.inc'
     NAMELIST/DATOS/T_k,T_h,V_clc,V_cle,V_swc,V_swe,V_k,V_r,V_h,P,
                . omega,delta,cambio_theta,Error_max
     OPEN(UNIT=1,FILE='StirAd.dat', STATUS='OLD')
     READ(1,DATOS)
     WRITE(3,DATOS)
C TEMPERATURA MEDIA EN EL REGENERADOR
     T_r = (T_h - T_k)/Log(T_h / T_k)C TEMPARATURA INICIAL EN c Y e
     T_c = T_kT_e = T_hT_cck = T_cT_{he} = T_{h}C INICIA VALORES DEL GAS
     CALL GAS
C INICIA VALORES GEOMETRICOS
     DT = cambio_theta/(360.D0*omega)
     theta = 0.D0 CALL GEOMETRIA
C CALCULO DE LA MASA
    Massa = P/R*(V_c'/T_c+V_k/T_k+V_r/T_r+V_h/T_h+V_e/T_e)CLOSE(1)
     RETURN
     END SUBROUTINE lee_entrada
************************************************************************
** GEOMETRIA DE LAS ZONAS c Y e **
************************************************************************
```
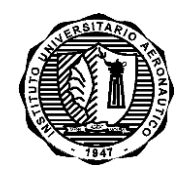

INFORME TÉCNICO DMA-003/12

**Página 30 de 34**

```
 SUBROUTINE geometria
     IMPLICIT NONE
      INCLUDE 'StirAd.inc'
      V_c = V_clc+V_swc/2.D0*(1+DCOSD(theta))V_e = V_cle+V_swe/2.D0*(1+DCOSD(thetad-delta))cambio_V_c = -V_swc/2.D0*DSIND(theta)*omega*(2.D0*PI)
      cambio_V_e = -V_swe/2.D0*DSIND(theta+delta)*omega*(2.D0*PI)
      RETURN
      END SUBROUTINE geometria
************************************************************************
** DEFINE TIPO DE GAS
************************************************************************
    SUBROUTINE gas<br>
IMPLICIT NONE
      IMPLICIT NONE
      INCLUDE 'StirAd.inc'
     Tipo_Gas = 'Aire' 
     R = 287.15 D0 
      \text{gamma} = 1.4\text{D}0c_v = R/(gamma - 1.D0)c_p = \gamma gamma \star c_vRETURN
     END SUBROUTINE gas
************************************************************************
** Modelo Adiabático de un motor Stirling **
************************************************************************
** Tema : Ecuaciones de estado del Stirling **
** Descripcion: Modelo adiabático **
************************************************************************
** Subrutina : Ecuaciones_Estado.for **
** Programa Principal : StirAd.for **
** Autor : Gustavo Scarpin **
** Fecha : 27 de Diciembre de 2011 **
** Ultima modificación: 27 de Diciembre de 2011 **
************************************************************************
     SUBROUTINE simula_estado(T)
     IMPLICIT NONE
     INCLUDE 'StirAd.inc'
     REAL*8 T,Xe(7),XDe(7)
************************************************************************
** ENTRADA ECUACIONES DE ESTADO **
************************************************************************
      Xe(1) = T_cXe(2) = T_eXe(3) = Q_k
      Xe(4) = Q_rXe(5) = Q_h
      Xe(6) = W_cXe(7) = W_eCALL RK4(T,DT,Xe,XDe)
      T_{\text{e}} = Xe(1)<br>
T_{\text{e}} = Xe(2)
      T_e = Xe(2)Q_k = Xe(3)Q_r = Xe(4)Q_h = Xe(5)
      W_{\text{C}} = Xe(6)
      W_e = Xe(7)
```
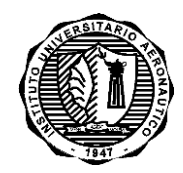

#### INFORME TÉCNICO DMA-003/12

**Página 31 de 34**

```
cambio_T_c = XDe(1)cambio_T_e = XDe(2)cambio_Q_k = XDe(3)
        cambio_Q_r = XDe(4)
       cambio_Q_h = XDe(5)cambio_W_c = XDe(6)
       cambio_W_e = XDe(7)
      RETURN<br>END
               SUBROUTINE simula_estado
************************************************************************
** ENTRADA OBTENCION DERIVADAS DE LAS ECUACIONES DE ESTADO **
************************************************************************
        SUBROUTINE derivadas_estado(T,Xe,XDe)
       IMPLICIT NONE
       INCLUDE 'StirAd.inc'
       REAL*8 T,Xe(7),XDe(7)
C ASIGNAR LAS VARIABLES DE ESTADO
      T_c = Xe(1); T_e = Xe(2);Q_k = Xe(3); Q_r = Xe(4); Q_h = Xe(5)W_{C} = Xe(6); W_{e} = Xe(7)T = T
        CALL actualiza_variables
C ECUACIONES DE CAMBIO DE TEMPERATURA
      XDe(1) = T_c*(cambio_P/P + canbio_V_c/V_c - canbio_m_c/m_c)XDe(2) = T_e*(cambia_P/P + canbio_V_e/V_e - canbio_m_e/m_e)C ECUACIONES DE INTERCAMBIO DE CALOR
      XDe(3) = c_v*V_k/R*cambio_P-c_p*(T_ck*m_punto_ck-T_kr*m_punto_kr)XDe(4) = c_v*V_r/R*cambio_P-c_p*(T_kr*m_punto_kr-T_rh*m_punto_rh)
      XDe(5) = c_v*V_h/R*cambio_P-c_p*(T_rh*m_punto_rh-T_he*m_punto_h)C ECUACIONES DE CAMBIO DE TRABAJO
      XDe(6) = P*cambio_V_cXDe(7) = P*cambioVe
       RETURN
       END SUBROUTINE derivadas_estado
************************************************************************
                        ** ACTUALIZA VARIABLES **
************************************************************************
        SUBROUTINE actualiza_variables
       IMPLICIT NONE
       INCLUDE 'StirAd.inc'
C VARIABLES GEOMETRICAS
       CALL GEOMETRIA
C VARIABLES AUXILIARES
     P = \text{Masa*R}/(\text{V}_c/\text{T}_c+\text{V}_k/\text{T}_k+\text{V}_r/\text{T}_r+\text{V}_h/\text{T}_h+\text{V}_e/\text{T}_e)C Estimación previa
      cambio_P = -gamma*P*(cambio_V_c/T_ck+cambio_V_e/T_he)/
                (\overline{V_{C}}/T_{C}k+gamma_{m}m\alpha*(\overline{V_{K}}/T_{K}+V_{T}/T_{T}+V_{L}h/T_{L}h)+V_{C}/T_{L}he)cambio_m_c = (gamma*P*cambio_V_c+V_c*cambio_P)/(gamma*R*T_ck)
        cambio_m_e = (gamma*P*cambio_V_e+V_e*cambio_P)/(gamma*R*T_he)
        m_punto_ck = -cambio_m_c
        m_punto_he = cambio_m_e
C Asignación de temperaturas
        IF (m_punto_ck.GT.0.D0) THEN
         T ck = T c
       ELSE
         T_cck = T_kENDIF
```
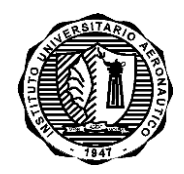

INFORME TÉCNICO DMA-003/12

**Página 32 de 34**

```
IF (m_punto_he.GT.0.D0) THEN
         T_{he} = T_hELSE
         T_{he} = T_{e}ENDIF
       T_kr = T_kT_rh = T_hC VARIABLES PRINCIPALES
C Cambio de la presión
     cambio_P = -\frac{1}{2} -gamma*P*(cambio_V_c/T_ck+cambio_V_e/T_he)/
                 ({\tt V\_c/T\_ck+gamma*}(V\_k/T\_k+V\_r/T\_r+V\_h/T\_h)+V\_e/T\_he)C Acumulación de masa
        cambio_m_c = (gamma*P*cambio_V_c+V_c*cambio_P)/(gamma*R*T_ck)
        cambio_m_k = V_k/(R*T_k)*cambio_P
        cambio_m_r = V_r/(R*T_r)*cambio_P
        cambio_m_h = V_h/(R*T_h)*cambio_P
        cambio_m_e = (gamma*P*cambio_V_e+V_e*cambio_P)/(gamma*R*T_he)
C Masas
      m_c = P*V_c/(R*T_c)\mathfrak{m}\_k = \mathbb{P}^*\mathbb{V}\_k/\left(\mathbb{R}^*\mathbb{T}\_k\right)m_r = P*V_r/(R*T_r r)m_h = P*V_h/(R*T_h)m_e = P*V_e/(R*T_e)C Caudal másico
        m_punto_ck = -cambio_m_c
        m_punto_he = cambio_m_e
        m_punto_kr = m_punto_ck - cambio_m_k
       m-punto_rh = m-punto_he + cambio_m_h
       RETURN
       END SUBROUTINE actualiza_variables
       SUBROUTINE RK4(TT,DT,XX,XD)
        IMPLICIT NONE
        INTEGER M,NX
       PARAMETER (NX=7)
       REAL*8 XX(NX),XD(NX),X(NX),XA(NX),T,TT,DT,Q
       CALL derivadas_estado(TT,XX,XD)
       DO M=1,NX
         XA(M) = XD(M)*DTX(M) = XX(M)+0.5D0*XA(M)ENDDO
       T = TT + 0.5D0 * DT CALL derivadas_estado(T,X,XD)
        DO M=1,NX
        Q = \text{XD}(M) * DTX(M) = XX(M)+0.5D0*QXA(M) = XA(M) + Q + QENDDO
       CALL derivadas_estado(T,X,XD)
       DO M=1,NX
        Q = \text{XD}(M) * DTX(M) = XX(M)+QXA(M) = XA(M) + Q + QENDDO
       TT = TT+DT CALL derivadas_estado(TT,X,XD)
       DO M=1.NXXX(M) = XX(M) + (XA(M) +XD(M) * DT) / 6.DO
        ENDDO
```
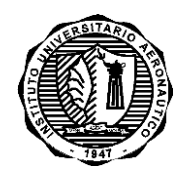

INFORME TÉCNICO DMA-003/12

**Página 33 de 34**

```
RETURN
```
END SUBROUTINE RK4

#### *INCLUDE*

```
************************************************************************
              ** Modelo Adiabático de un motor Stirling **
************************************************************************
** Tema : Definicion de variables **
** Descripcion: Definicion de variables globales **
                     ************************************************************************
** Incluir : StirAd.inc **<br>
** Programa Principal : StirAd for ** **
** Programa Principal : StirAd.for **
** Autor : Gustavo Scarpin **
** Fecha : 27 de Diciembre de 2011 **
** Ultima modificación: 27 de Diciembre de 2011 **
************************************************************************
C DEFINICION DE CONSTANTES GLOBALES
         REAL*8, PARAMETER :: PI = 3.14159265359D0
         REAL*8, PARAMETER :: g = 9.80665D0
        REAL*8, PARAMETER :: grad_rad = 0.01745329252D0
        REAL*8, PARAMETER :: rad_grad = 57.2957795131D0
C VARIABLES DE ESTADO 
      REAL*8 T_c 
      REAL*8 T_e 
     REAL*8 Q_k
     REAL*8 Q_r
      REAL*8 Q_h 
      REAL*8 W_c
      REAL*8 W_e
      REAL*8 cambio_T_c 
      REAL*8 cambio_T_e 
      REAL*8 cambio_Q_k 
      REAL*8 cambio_Q_r 
      REAL*8 cambio_Q_h 
      REAL*8 cambio_W_c
      REAL*8 cambio_W_e
      COMMON/estado/T_c,T_e,Q_k,Q_r,Q_h,W_c,W_e,cambio_T_c,
     .cambio_T_e,cambio_Q_k,cambio_Q_r,cambio_Q_h,cambio_W_c,cambio_W_e
C VARIABLES SUBRUTINA geometria
      REAL*8 V_c
         REAL*8 V_e
        REAL*8 V_clc
        REAL*8 V_cle
         REAL*8 V_swc
        REAL*8 V_swe
         REAL*8 cambio_V_c
         REAL*8 cambio_V_e
         REAL*8 theta
         REAL*8 cambio_theta
         REAL*8 delta
      COMMON/geo/V_c,V_e,V_clc,V_cle,V_swc,V_swe,cambio_V_c,cambio_V_e,
                . theta,cambio_theta,delta
C VARIABLES SUBRUTINA gas
      CHARACTER*10 Tipo_Gas 
         REAL*8 R
         REAL*8 gamma 
        REAL*8 c_p 
         REAL*8 c_v
      COMMON/var_gas/Tipo_Gas,R,gamma,c_p,c_v
C VARIABLES SUBRUTINA lee_entrada 
      REAL*8 T_k 
         REAL*8 T_h
```
Autor: Ing. Gustavo Scarpin

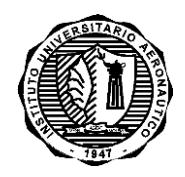

INFORME TÉCNICO DMA-003/12

**Página 34 de 34**

```
 REAL*8 T_r
          REAL*8 V_k 
          REAL*8 V_r 
          REAL*8 V_h 
          REAL*8 P 
          REAL*8 omega
          REAL*8 DT
       REAL*8 Masa
          REAL*8 Error_max 
       COMMON/entrada/T_k,T_h,T_r,V_k,V_r,V_h,P,omega,DT,Masa,Error_max
C VARIABLES SUBRUTINA actualiza_variables 
      REAL*8 cambio_P 
          REAL*8 m_c 
         REAL*8 m<sub>k</sub>
         REAL*8 m_r
         REAL*8 m_h
          REAL*8 m_e 
         REAL*8 cambio_m_c
          REAL*8 cambio_m_k 
          REAL*8 cambio_m_r 
          REAL*8 cambio_m_h 
          REAL*8 cambio_m_e 
          REAL*8 m_punto_ck 
          REAL*8 m_punto_he 
          REAL*8 m_punto_kr 
         REAL*8 m_punto_rh
         REAL*8 T_ck 
         REAL*8 T_he
       REAL*8 T_kr 
      REAL*8 T_rh
      COMMON/variables/cambio_P,m_c,m_k,m_r,m_h,m_e,cambio_m_c,
```
.cambio\_m\_k,cambio\_m\_r,cambio\_m\_h,cambio\_m\_e,m\_punto\_ck,m\_punto\_he,

.m\_punto\_kr,m\_punto\_rh,T\_ck,T\_he,T\_kr,T\_rh